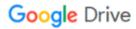

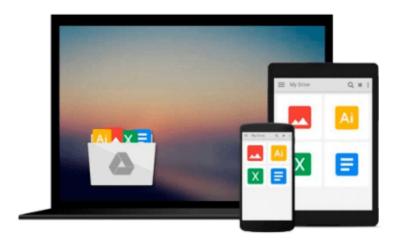

# Create Interactive Documents using Adobe InDesign CS5

Chris Converse

Download now

Click here if your download doesn"t start automatically

### Create Interactive Documents using Adobe InDesign CS5

Chris Converse

#### Create Interactive Documents using Adobe InDesign CS5 Chris Converse

Designers today are increasingly called upon to create materials in a wide variety of media, or materials that can be delivered via multiple media, not simply for print or for Web alone. In Creative Suite 5, Adobe has addressed that need by making InDesign a powerful cross-media design tool, so designers can use the main tools that they're familiar with to create documents that not only look beautiful in print, but also provide all the interactivity customers expect when viewed online.

In this 4-hour video (and accompanying reference book), the equivalent of a half-day seminar, print designers learn how to setup an engaging and interactive user experience in a non-coding environment. Further, designers will learn how to prepare an InDesign document to use rich media elements (Flash movies, video, graphics) and set up interactivity using InDesign's buttons, hyperlinks, multistate objects, and animation, and movie panels. Among other things, the techniques taught in the class empower designers to take control and develop interactive documents, which will include animation, video, and user-triggered events. The finished product will include global navigation, sequenced animations of pages, video, and imported animations.

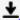

**▲ Download** Create Interactive Documents using Adobe InDesign ...pdf

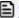

Read Online Create Interactive Documents using Adobe InDesig ...pdf

## Download and Read Free Online Create Interactive Documents using Adobe InDesign CS5 Chris Converse

#### From reader reviews:

#### **Ryan Brown:**

The book Create Interactive Documents using Adobe InDesign CS5 make one feel enjoy for your spare time. You need to use to make your capable considerably more increase. Book can to be your best friend when you getting anxiety or having big problem together with your subject. If you can make studying a book Create Interactive Documents using Adobe InDesign CS5 to get your habit, you can get far more advantages, like add your capable, increase your knowledge about many or all subjects. You can know everything if you like open up and read a e-book Create Interactive Documents using Adobe InDesign CS5. Kinds of book are a lot of. It means that, science guide or encyclopedia or other folks. So, how do you think about this reserve?

#### **Kelly Thompson:**

What do you consider book? It is just for students since they are still students or that for all people in the world, what the best subject for that? Merely you can be answered for that question above. Every person has various personality and hobby for each and every other. Don't to be pushed someone or something that they don't would like do that. You must know how great along with important the book Create Interactive Documents using Adobe InDesign CS5. All type of book can you see on many solutions. You can look for the internet resources or other social media.

#### **Stephen Galvan:**

Book is to be different for each grade. Book for children until adult are different content. As we know that book is very important for us. The book Create Interactive Documents using Adobe InDesign CS5 had been making you to know about other know-how and of course you can take more information. It is quite advantages for you. The book Create Interactive Documents using Adobe InDesign CS5 is not only giving you a lot more new information but also to become your friend when you experience bored. You can spend your personal spend time to read your guide. Try to make relationship with all the book Create Interactive Documents using Adobe InDesign CS5. You never feel lose out for everything in the event you read some books.

#### **Mary Otter:**

Reading a guide make you to get more knowledge from it. You can take knowledge and information originating from a book. Book is published or printed or illustrated from each source that will filled update of news. On this modern era like currently, many ways to get information are available for anyone. From media social such as newspaper, magazines, science book, encyclopedia, reference book, new and comic. You can add your understanding by that book. Are you ready to spend your spare time to spread out your book? Or just trying to find the Create Interactive Documents using Adobe InDesign CS5 when you needed it?

Download and Read Online Create Interactive Documents using Adobe InDesign CS5 Chris Converse #C945KWYJNU8

## Read Create Interactive Documents using Adobe InDesign CS5 by Chris Converse for online ebook

Create Interactive Documents using Adobe InDesign CS5 by Chris Converse Free PDF d0wnl0ad, audio books, books to read, good books to read, cheap books, good books, online books, books online, book reviews epub, read books online, books to read online, online library, greatbooks to read, PDF best books to read, top books to read Create Interactive Documents using Adobe InDesign CS5 by Chris Converse books to read online.

# Online Create Interactive Documents using Adobe InDesign CS5 by Chris Converse ebook PDF download

Create Interactive Documents using Adobe InDesign CS5 by Chris Converse Doc

Create Interactive Documents using Adobe InDesign CS5 by Chris Converse Mobipocket

Create Interactive Documents using Adobe InDesign CS5 by Chris Converse EPub